**Information**

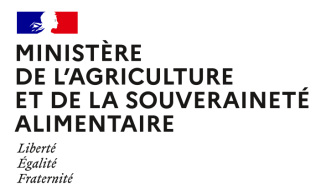

**Direction générale de l'enseignement et de la recherche Département des affaires transversales**

**78 rue de Varenne 75349 PARIS 07 SP 0149554955**

**Note de service**

**DGER/DAT/2024-66**

**31/01/2024**

**Date de mise en application :** Immédiate **Diffusion : Tout public** 

**Date limite de mise en œuvre :** 12/03/2024 **Cette instruction n'abroge aucune instruction. Cette instruction ne modifie aucune instruction. Nombre d'annexes :** 2

**Objet :** Formation en 2024, à distance, des équipes pédagogiques des établissements d'enseignement agricole publics et privés à la suite de la rénovation du Brevet professionnel agricole (BPA) option "Travaux forestiers" qui devient le BPA option "Bûcheron".

#### **Destinataires d'exécution**

DRAAF DAAF EPLEFPA Unions nationales fédératives d'enseignement privé (CNEAP, UNREP, UNMFREO) Institut Agro Dijon

#### **Résumé :**

Note d'information sur l'organisation en 2024 d'une formation à distance, pour les équipes pédagogiques des établissements d'enseignement agricole publics et privés à la suite de la rénovation du Brevet professionnel agricole (BPA) option "Travaux forestiers" qui devient le BPA option "Bûcheron".

# **1. PRÉSENTATION DU DISPOSITIF DE FORMATION – SESSION INSTITUTIONNELLE DE LANCEMENT (SIL)**

#### **1.1. Objectifs**

Cette note de service a pour objectif de présenter aux équipes pédagogiques la rénovation du Brevet professionnel agricole (BPA) option « Travaux forestiers » qui devient le Brevet professionnel agricole option « Bûcheron ». Les anciennes spécialités sont supprimées : suite aux analyses du travail, le périmètre de la nouvelle certification recouvre les travaux de bûcheronnage et les travaux de débroussaillement forestier, et est donc un peu plus large que celui de la précédente spécialité « Travaux de bûcheronnage ».

Ce stage de formation comporte une session de deux jours qui aura lieu à distance les 20 et 21 mars 2024.

Le principal objectif de cette session est de présenter le positionnement et les capacités du BPA et de permettre aux participants d'envisager les conséquences sur la formation et l'évaluation.

#### **1.2. Public cible**

Sont conviées à cette action de formation une personne maximum par établissement, soit le coordonnateur de la formation, soit un membre de l'équipe de formation :

- une connexion internet maximum par établissement public ;
- une connexion internet maximum par établissement privé (CNEAP, UNREP, UNMFREO).

Sont également invités à participer à la session les agents de la DRAAF-DAAF/SRFD-SFD des régions concernées, en charge des formations UC.

**Les participants sont les porte-parole des équipes des établissements durant la session, ils sont également les relais d'information et d'animation dans leurs établissements après la session.**

#### **1.3. Programme**

Ce stage de formation est proposé et animé par l'Institut Agro Dijon – EDUTER Ingénierie.

Le programme des journées de formation est le suivant :

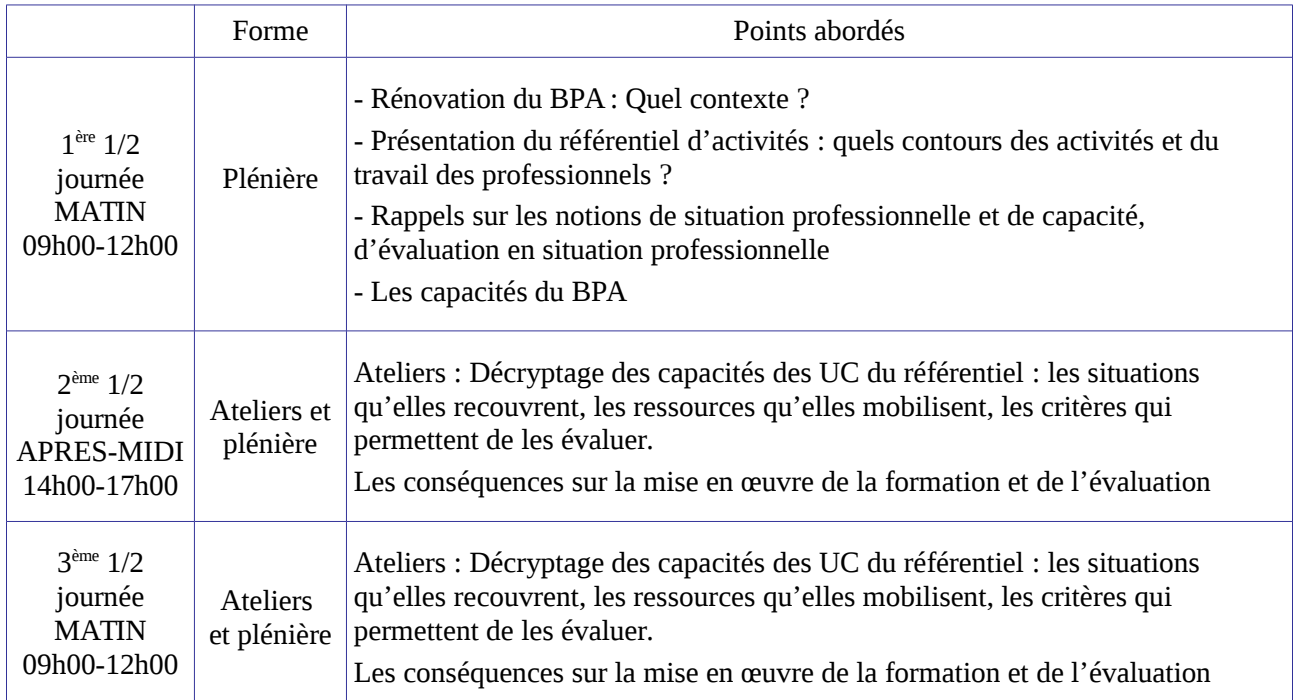

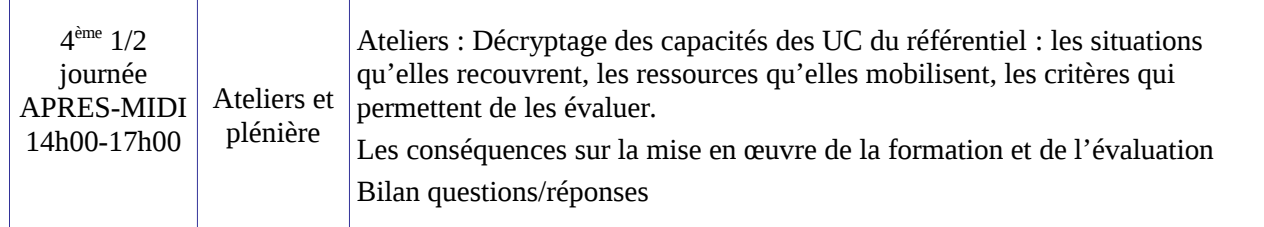

*Les documents relatifs au BPA rénové seront mis à disposition des participants en amont de la session sur le site [www.chlorofil.fr.](http://www.chlorofil.fr/) Il est demandé aux participants de la session d'accompagnement de s'être connecté en amont, de télécharger les documents dont ils auront besoin, et de consulter leur équipe pédagogique sur leurs questionnements éventuels.*

# **2. DATE DE FORMATION**

La formation se déroulera :

#### **du mercredi 20 mars 2024, à 9h au jeudi 21 mars 2024, à 17h (accueil de la session à distance à partir de 8h30)**

## **Code stage NAS1EA0145 code session 2024-00001 Date limite d'envoi/Clôture des inscriptions : mercredi 6 mars 2024**

# **3. MODALITÉS PRATIQUES D'INSCRIPTION**

Pour toute question, l'Institut Agro Dijon DFPRO peut être joint par courriel, en précisant le code de la formation concernée, à l'adresse suivante : pnf-dijon@agrosupdijon.fr ou au 03 80 77 26 42.

### **3.1. Modalités d'inscription pour les personnels des établissements publics**

3.1.1 Pour les agents fonctionnaires ou contractuels d'Etat (dont l'employeur est le MAA) et qui disposent d'un code RenoiRH et/ou d'un compte Agricoll

L'agent doit se connecter à «Mon Self Mobile» : [https://formco.agriculture.gouv.fr/minscrire/tele-inscription](https://formco.agriculture.gouv.fr/minscrire/tele-inscription-sur-mon-self-mobile)[sur-mon-self-mobile](https://formco.agriculture.gouv.fr/minscrire/tele-inscription-sur-mon-self-mobile) puis suivre les instructions données sur le site. En cas de difficultés, il contacte son responsable local de formation (RLF).

3.1.2. Pour les agents contractuels d'établissement (dont l'employeur est l'EPLEFPA) et qui ne disposent pas d'un code RenoiRH et/ou d'un compte Agricoll et qui n'ont pas les droits d'accès au Self Mobile Formation

Pour s'inscrire, l'agent doit :

- télécharger la fiche d'inscription (sur **<https://formco.agriculture.gouv.fr/sinscrire/tele-inscription>** ou **cf. Annexe 1**) ;

- la renseigner en pdf formulaire (saisie numérique) pour éviter toute erreur due à un remplissage manuel des fiches ;

- l'imprimer et la faire viser par son supérieur hiérarchique (chef d'établissement) ;

- la transmettre au responsable local de formation (RLF) de l'établissement qui vérifiera le code stage session RenoiRH Formation. --

Le RLF envoie les fiches d'inscription validées de son établissement à l'Institut Agro DFPRO par courriel, avant la date limite d'inscription, à l'adresse suivante : pnf-dijon@agrosupdijon.fr.

Une fois les inscriptions enregistrées par l'Institut Agro DFPRO, un courriel "valant invitation" sera envoyé aux participants. Les consignes ainsi que les liens de connexion nécessaires pour suivre les différentes étapes de la formation seront joints à l'invitation.

#### **3.2. Modalités d'inscription pour les personnels des établissements d'enseignement privé (CNEAP, UNREP, UNMFREO)**

Une fiche d'inscription est jointe en annexe (**cf. Annexe 2**).

L'agent doit :

- renseigner la fiche en pdf formulaire (saisie numérique) pour éviter toute erreur due à un remplissage manuel des fiches ;

- l'imprimer et la faire viser par le directeur d'établissement.

Le directeur d'établissement transmet la fiche dûment complétée et signée pour validation :

- à la fédération nationale du CNEAP pour les établissements relevant du CNEAP,

- à la fédération régionale pour les établissements relevant de l'UNREP et de l'UNMFREO.

La validation puis la transmission des fiches à l'Institut Agro DFPRO est réalisée par le CNEAP et les fédérations régionales de l'UNREP et de l'UNMFREO par un envoi groupé par courriel, avant la date limite d'inscription, à l'adresse suivante : [pnf-dijon@agrosupdijon.fr.](mailto:pnf-dijon@agrosupdijon.fr)

*Attention* **:** les inscriptions individuelles ou en provenance des établissements, non validées par le CNEAP ou les fédérations régionales de l'UNREP et de l'UNMFREO **ne seront pas prises en compte.**

Une fois les inscriptions enregistrées par l'Institut Agro Dijon, un courriel "valant invitation" sera envoyé aux participants. Les consignes ainsi que les liens de connexion nécessaires pour suivre les différentes étapes de la formation seront joints à l'invitation.

#### **3.3. Modalités d'inscription pour les personnels des DRAAF-DAAF / SRFD-SFD**

L'agent doit se connecter à «Mon Self Mobile» : [https://formco.agriculture.gouv.fr/minscrire/tele-inscription](https://formco.agriculture.gouv.fr/minscrire/tele-inscription-sur-mon-self-mobile)[sur-mon-self-mobile](https://formco.agriculture.gouv.fr/minscrire/tele-inscription-sur-mon-self-mobile) puis suivre les instructions données sur le site. En cas de difficultés, il contacte son responsable local de formation (RLF).

Une fois les inscriptions enregistrées par l'Institut Agro Dijon, un courriel "valant invitation" sera envoyé aux participants. Les consignes ainsi que les liens de connexion nécessaires pour suivre les différentes étapes de la formation seront joints à l'invitation.

> Le directeur général adjoint de l'enseignement et de la recherche

> > Luc MAURER

# $\rightarrow$ **ALIMENTAIRE** Liberté<br>Égalité<br>Fraternité

#### **Demande d'inscription à une session de formation des personnels**

*Respectez les dates limites d'inscription indiquées sur le descriptif des actions*

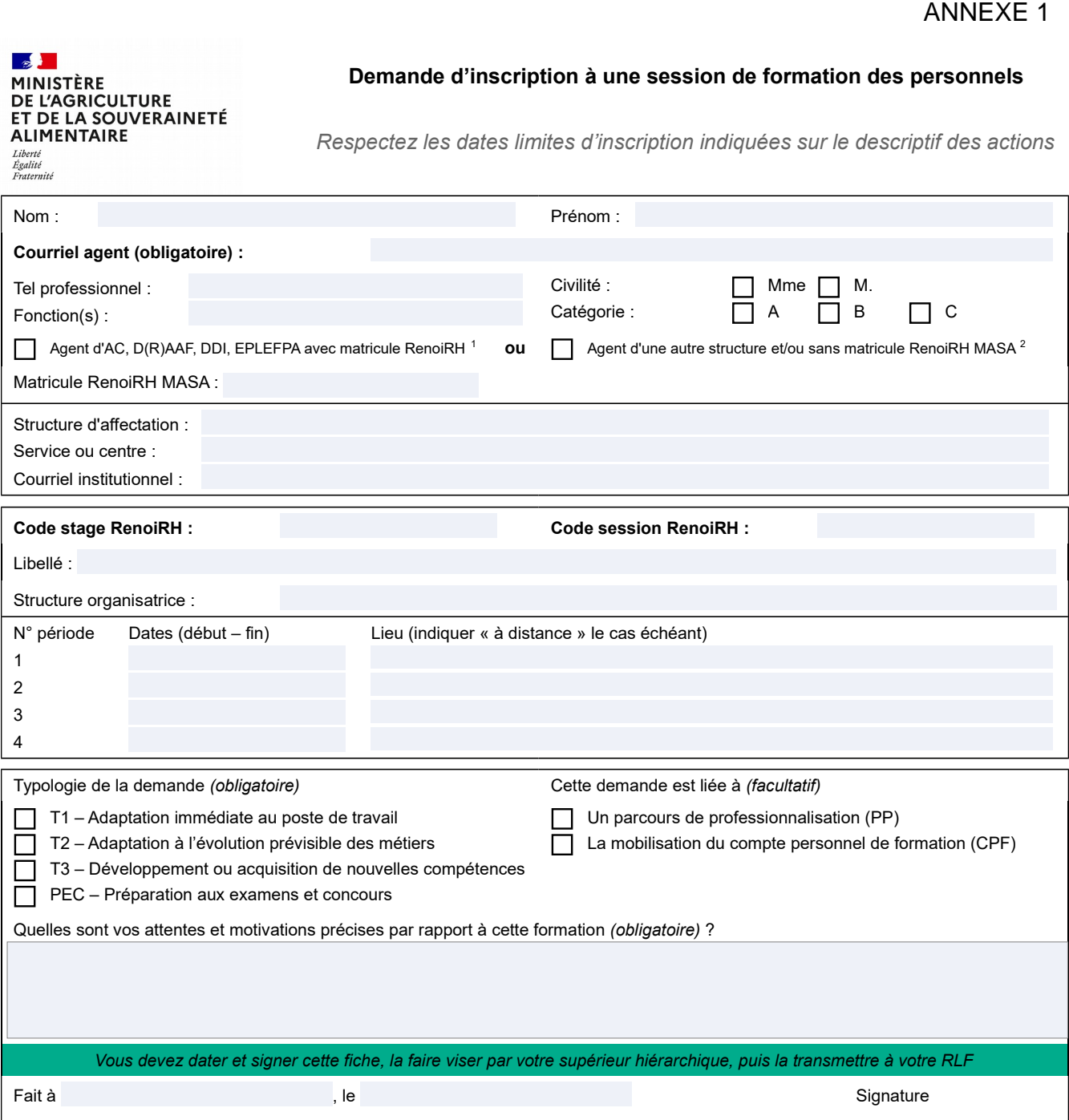

*Si cette demande est retenue, elle constitue un engagement ferme à suivre la formation.*

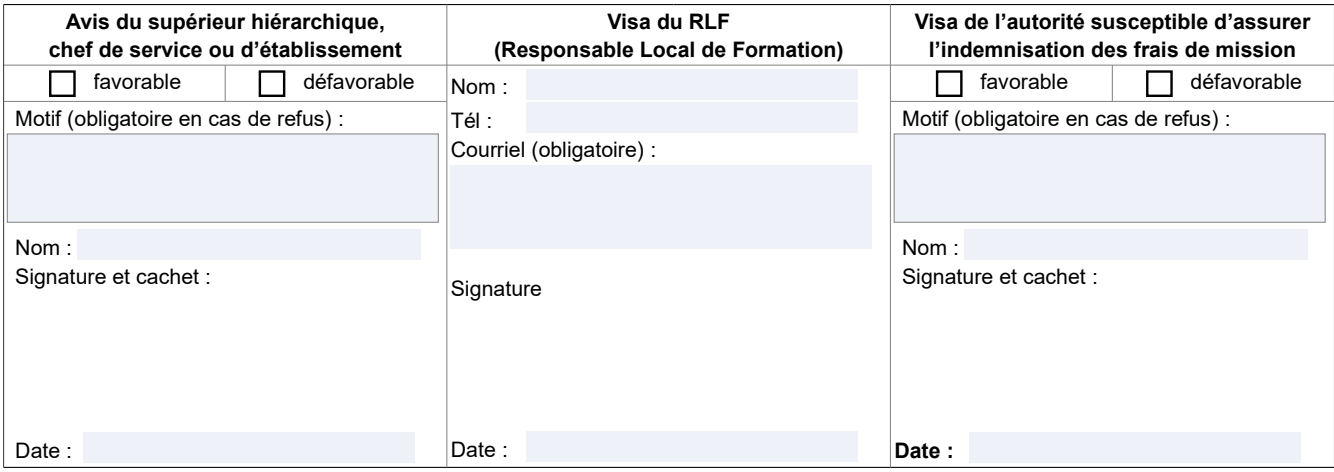

<span id="page-4-1"></span><span id="page-4-0"></span>1-Les agents d'administration centrale, services déconcentrés et EPLEFPA disposant d'un matricule RenoiRH MASA ont un droit d'accès au Self<br>Mobile Formation. Ils ne doivent utiliser cette fiche que s'ils sont dans l'imposs

ANNEXE 2

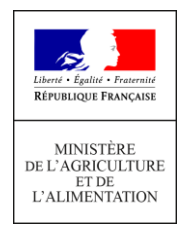

#### **ACTIONS DE FORMATION CONTINUE DES PERSONNELS DES ETABLISSEMENTS PRIVÉS**

**Fiche d'inscription**

Fiche à compléter et à retourner après signatures de vos supérieurs hiérarchiques à la Direction de la Formation PROfessionnelle de l'Institut Agro Dijon par mail :

Mme Marylène DA SILVA [pnf-dijon@agrosupdijon.fr](mailto:pnf-dijon@agrosupdijon.fr) 03 80 77 26 42

#### **1 - Identification des agents :**

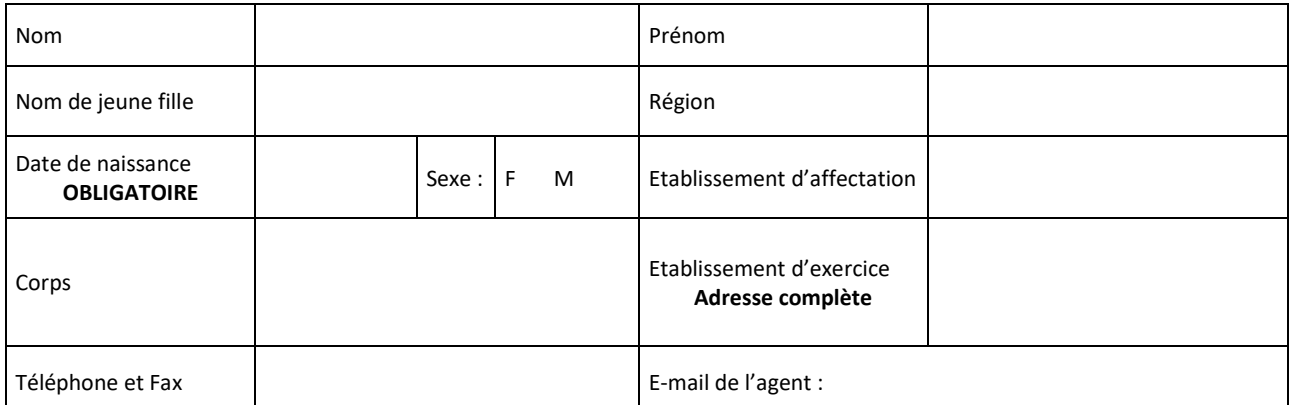

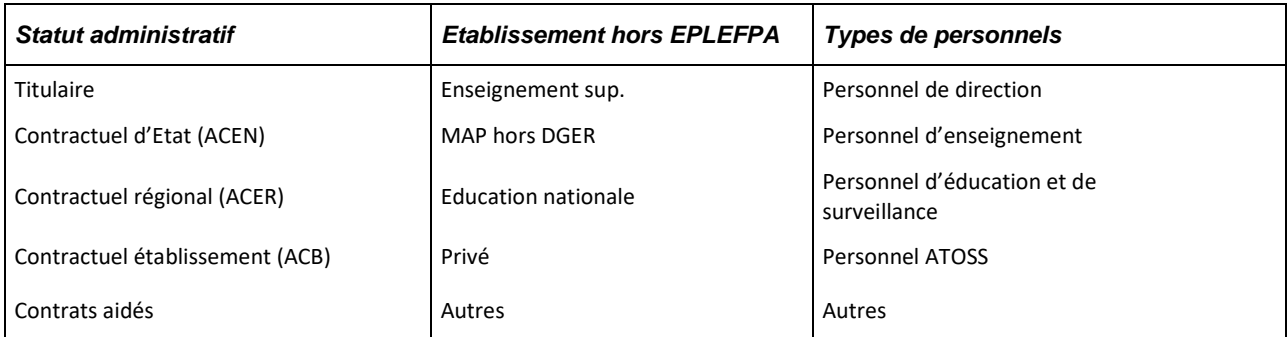

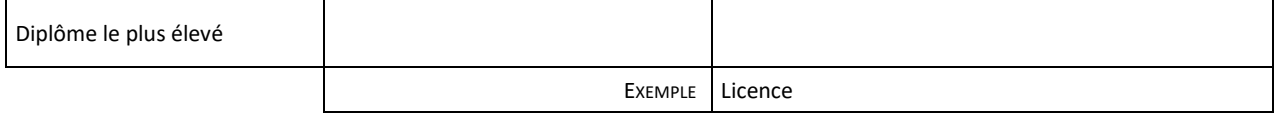

#### **2 - Formation demandée**

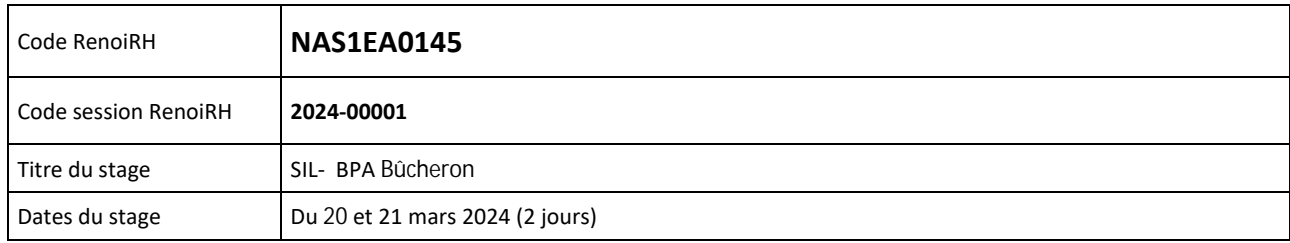

# **3 – Signature de l'agent**

Date et signature de l'agent :

# **4 - Avis motivés des tutelles hiérarchique**

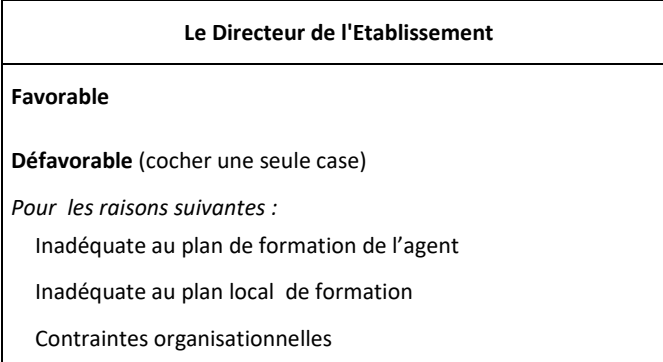

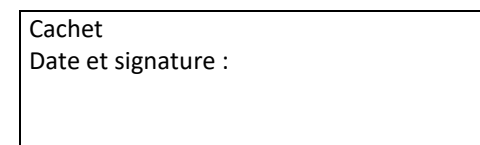

# **5 – Visas des fédérations (envoi groupé)**

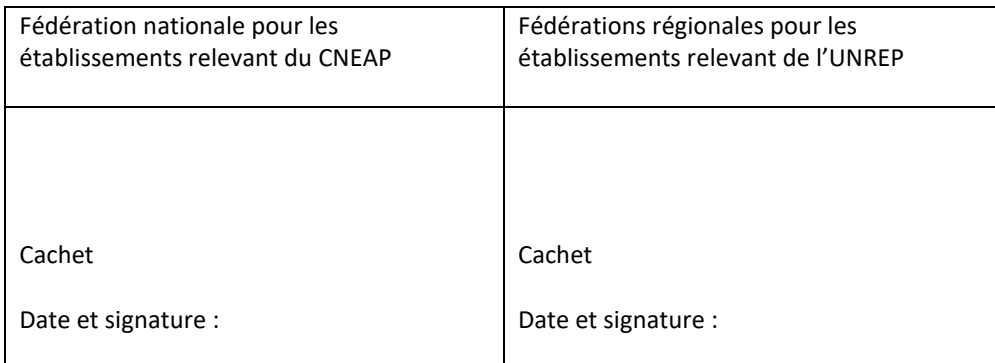